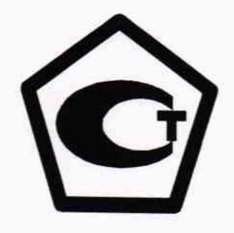

# **УТВЕРЖДАЮ**

Генеральный директор ООО «Энерготестконтроль»

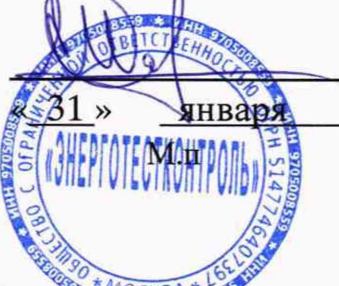

Павленко А.М. 2020 г.

Система автоматизированная информационно-измерительная **коммерческого учета электроэнергии (АИИС КУЭ) ООО «МТС-ЭНЕРГО» на объектах АО «Бизнес-Недвижимость»**

> **Методика поверки МП 26.51/26/20**

# Содержание

 $Crp.$ 

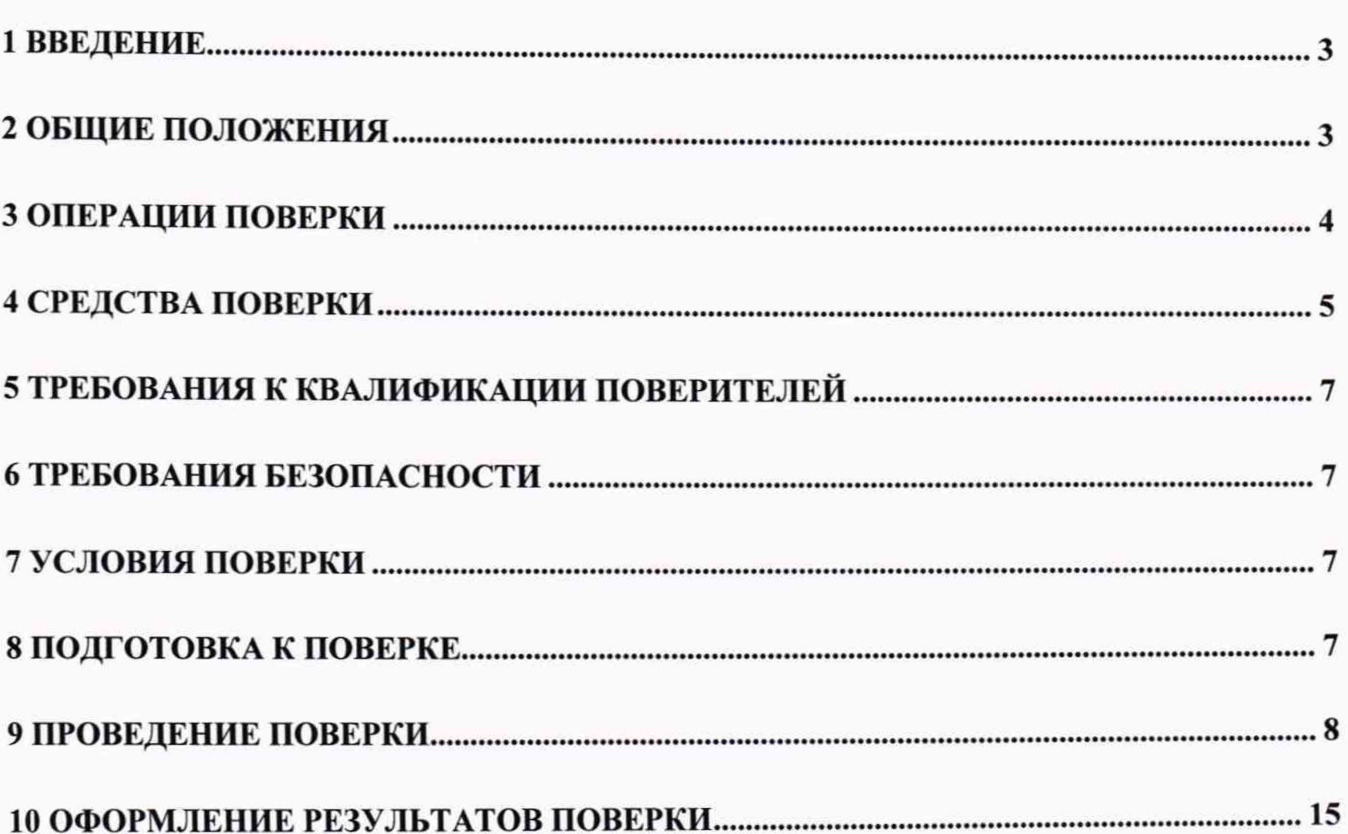

### **1 ВВЕДЕНИЕ**

Настоящая методика распространяется на измерительные каналы (далее - ИК) системы автоматизированной информационно-измерительной коммерческого учета электроэнергии (АИИС КУЭ) ООО «МТС-ЭНЕРГО» на объектах АО «Бизнес-Недвижимость», заводской номер 07, предназначенной для измерения активной и реактивной электроэнергии, потребленной за установленные интервалы времени на присоединениях ООО «МТС-ЭНЕРГО» на объектах АО «Бизнес-Недвижимость», сбора, хранения, обработки и передачи полученной информации. Выходные данные системы могут использоваться для коммерческих расчетов.

#### **2 ОБЩИЕ ПОЛОЖЕНИЯ**

Поверке подлежит каждый ИК АИИС КУЭ, реализующий косвенный метод измерений электрической энергии. ИК подвергают поверке покомпонентным (поэлементным) способом с учетом положений раздела 8 ГОСТ Р 8.596-2002.

Первичную поверку системы выполняют после утверждения типа АИИС КУЭ. Допускается при поверке использовать положительные результаты испытаний по опробованию методики поверки. При этом свидетельство о поверке оформляется только после утверждения типа.

Периодическую поверку системы выполняют в процессе эксплуатации.

Периодичность поверки АИИС КУЭ осуществляется в соответствии с установленным при утверждении ее типа интервалами поверки.

Средства измерений ИК АИИС КУЭ должны быть утвержденных типов и поверяются с интервалами между поверками, установленными при утверждении их типа. Если очередной срок поверки измерительного компонента наступает до очередного срока поверки АИИС КУЭ, поверяется только этот компонент и поверка АИИС КУЭ в целом не проводится. После поверки измерительного компонента и восстановления ИК выполняется проверка ИК в той его части и в том объеме, который необходим для того, чтобы убедиться, что действия, связанные с поверкой измерительного компонента, не нарушили метрологических свойств ИК (схема соединения, коррекция времени и т.п.).

При наступлении событий в процессе эксплуатации, которые могли повлиять на метрологические характеристики АИИС КУЭ (ремонт системы, замена ее измерительных компонентов, аварии в энергосистеме) проводится внеочередная поверка в объеме первичной поверки АИИС КУЭ. Допускается подвергать поверке только те ИК, которые подверглись указанным воздействиям, при условии, что собственник АИИС КУЭ подтвердит официальным заключением, что остальные ИК этим воздействиям не подвергались. В этом случае оформляется

свидетельство о поверке системы с перечнем поверенных ИК. Допускается проведение поверки только тех ИК АИИС КУЭ, которые подверглись вышеуказанным воздействиям с обязательным указанием в приложении к свидетельству о поверке информации об объеме проведенной поверки, срок действия свидетельства о поверке на АИИС КУЭ в части указанных ИК. устанавливается до окончания срока действия основного свидетельства о поверке.

Во всех указанных случаях оформляется технический акт о внесенных изменениях, который должен быть подписан руководителем или уполномоченным им лицом и руководителем или представителем метрологической службы Предприятия-владельца. Технический акт хранится совместно со свидетельством о поверке, как неотъемлемая часть эксплуатационных документов на АИИС КУЭ.

Допускается проведение поверки отдельных измерительных каналов из состава АИИС КУЭ в соответствии с заявлением владельца АИИС КУЭ, с обязательным указанием в свидетельстве о поверке информации об объеме проведенной поверки.

Перечень ИК АИИС КУЭ приведен в формуляре.

Интервал между поверками АИИС КУЭ - 4 года.

## **3 ОПЕРАЦИИ ПОВЕРКИ**

При проведении поверки выполняют операции, указанные в таблице 1.

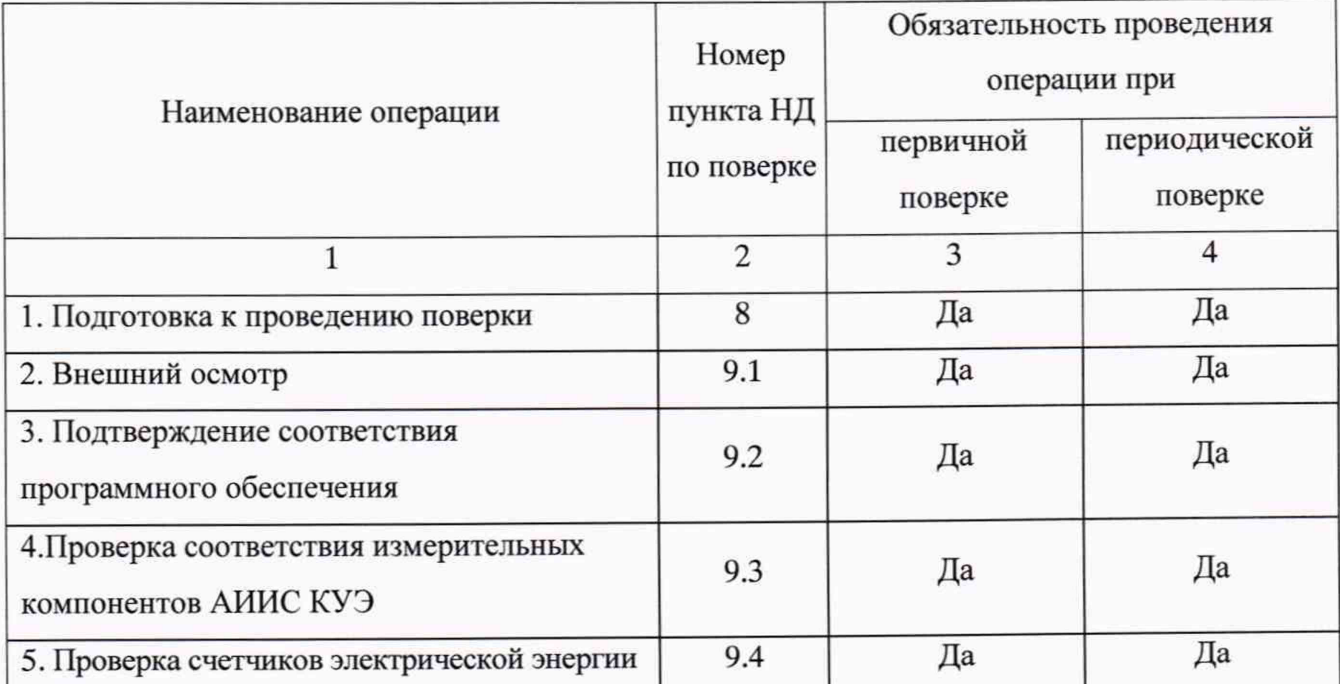

Таблица 1 - Операции поверки

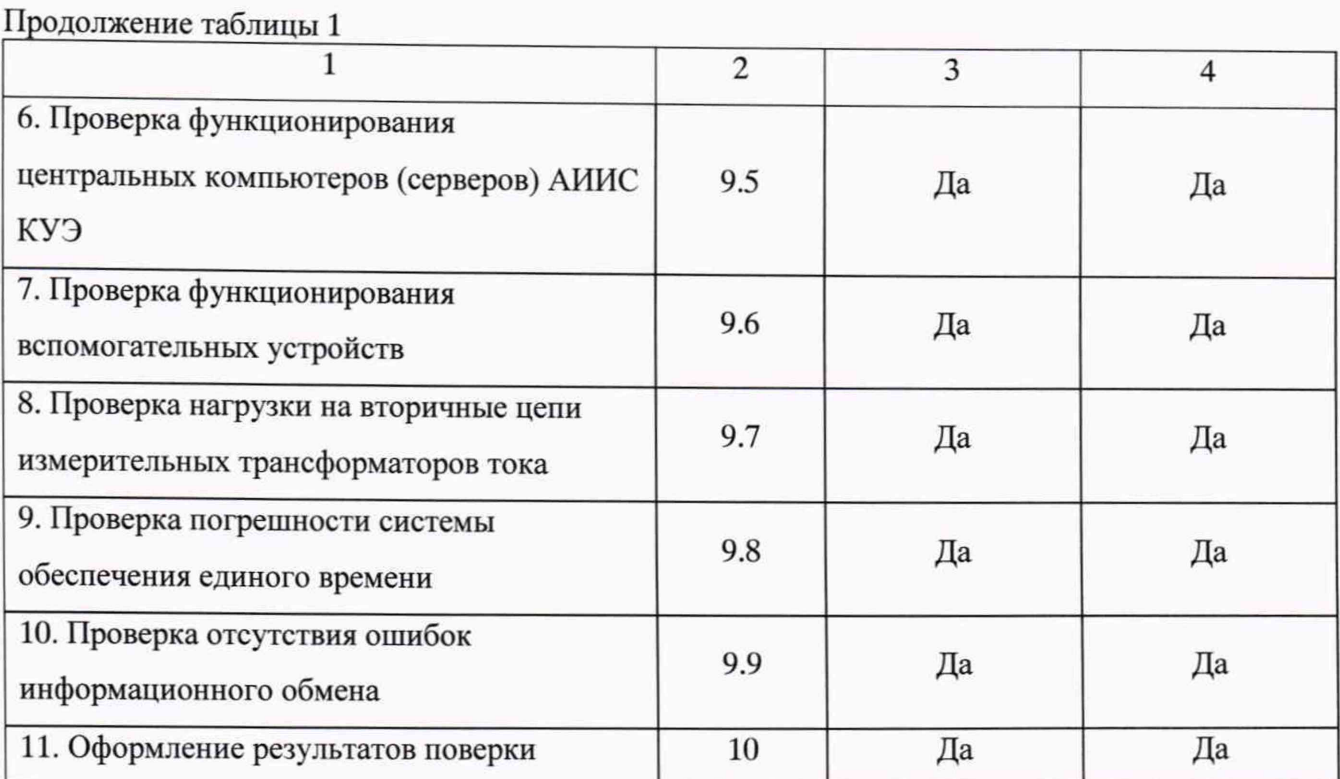

# **4 СРЕДСТВА ПОВЕРКИ**

При проведении поверки применяют средства измерений в соответствии с методиками поверки, указанными в описании типа на средства измерений (измерительные компоненты) АИИС КУЭ эталоны и вспомогательные устройства, в соответствии с методиками поверки, указанными в описаниях типа на измерительные компоненты АИИС КУ Э, а также приведенные в таблице 2.

Таблица 2

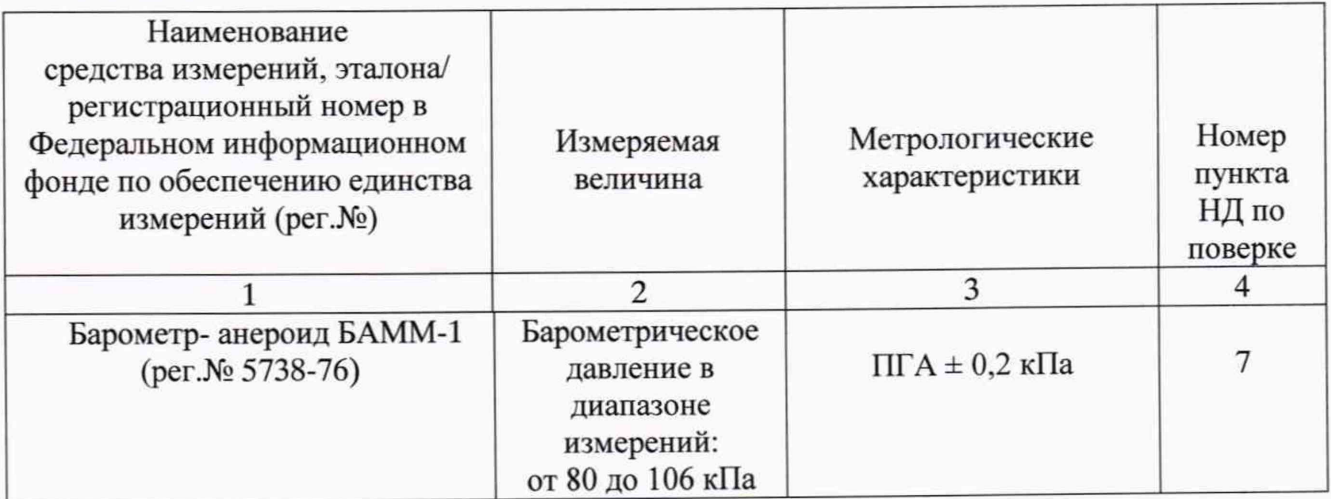

Лродолжение таблицы 2

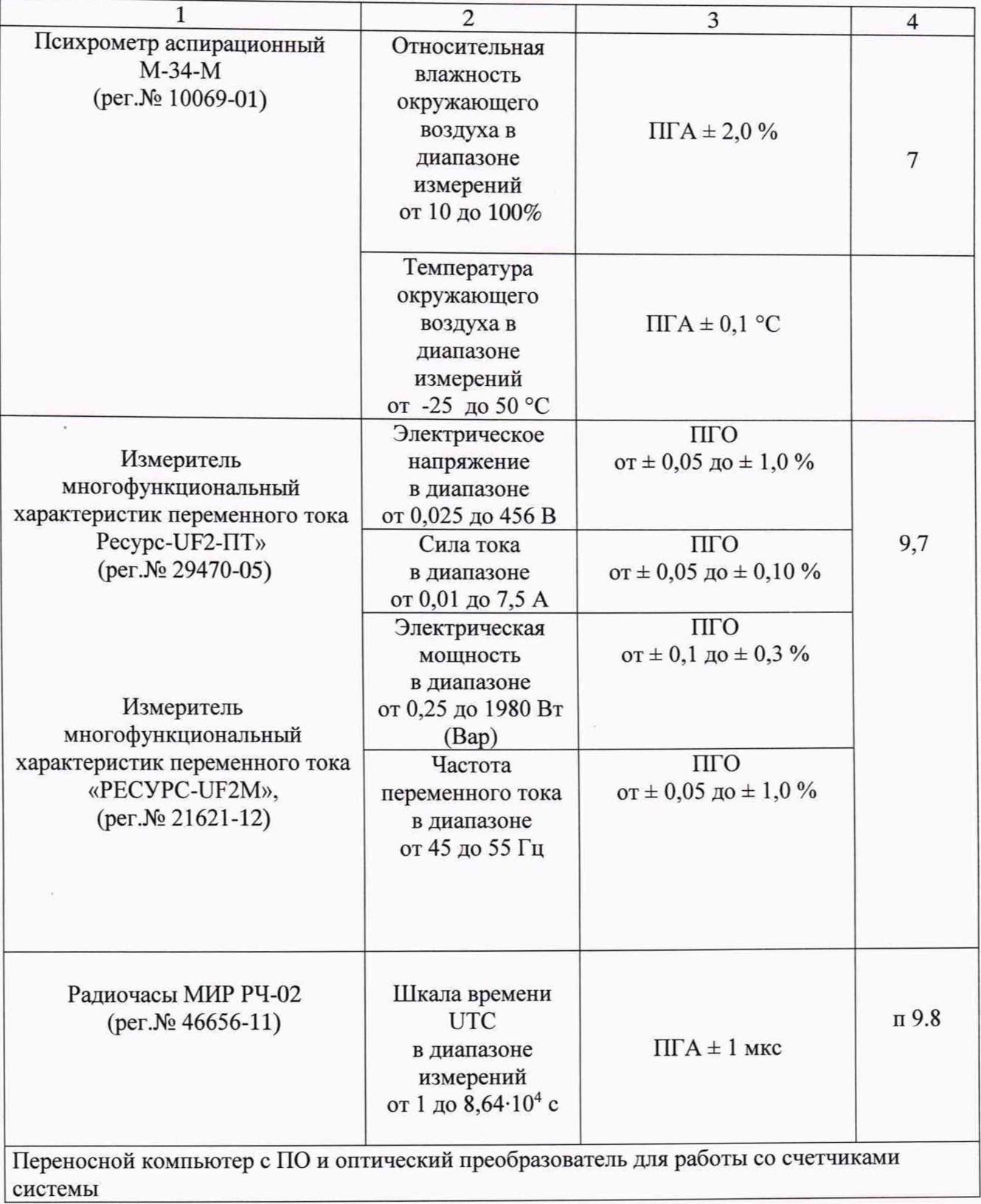

# *Примечания.*

*1. Допускается применение других средств поверки с метрологическими характеристиками, обеспечивающими требуемые точности измерений (согласно таблице 2).*

*2. Все средства измерений, применяемые при поверке, должны быть утвержденного типа и иметь действующие свидетельства о поверке. Эталоны должны быть аттестованы и иметь действующие свидетельства об аттестации.*

## **5 ТРЕБОВАНИЯ К КВАЛИФИКАЦИИ ПОВЕРИТЕЛЕЙ**

5.1 К проведению поверки АИИС КУЭ допускают поверителей, изучивших настоящую методику поверки и руководство по эксплуатации на АИИС КУЭ.

5.2 Измерение вторичной нагрузки измерительных трансформаторов тока, входящих в состав АИИС КУЭ, осуществляется персоналом, имеющим стаж работы по данному виду измерений не менее 1 года, изучившим документ МИ 3196-2018 «Методика измерений мощности нагрузки трансформаторов тока в условиях эксплуатации». Измерение проводят не менее двух специалистов, имеющих доступ к работам в электроустановках свыше 1000 В, один из которых должен иметь группу по электробезопасности не ниже IV.

### **6 ТРЕБОВАНИЯ БЕЗОПАСНОСТИ**

6.1 При проведении поверки должны быть соблюдены требования безопасности, установленные ГОСТ 12.2.007.0-75, ГОСТ 12.2.007.3-75, «Правилами техники безопасности при эксплуатации электроустановок потребителей», «Правилами технической эксплуатации электроустановок потребителей», «Правилами по охране труда при эксплуатации электроустановок», а также требования безопасности на средства поверки, поверяемые трансформаторы и счетчики, изложенные в их руководствах по эксплуатации.

6.2 Эталоны, средства измерений, вспомогательные средства поверки и оборудование должны соответствовать требованиям ГОСТ 12.2.003-91, ГОСТ 12.2.007.3-75, ГОСТ Р 51321.1- 2007.

#### **7 УСЛОВИЯ ПОВЕРКИ**

Влияющие величины, определяющие условия поверки АИИС КУЭ, должны находиться в пределах, указанных в технорабочем проекте на АИИС КУЭ, ее измерительные компоненты и средства поверки.

#### **8 ПОДГОТОВКА К ПОВЕРКЕ**

8.1 Перед проведением поверки выполняют следующие подготовительные работы:

- проводят технические и организационные мероприятия по обеспечению безопасности поверочных работ в соответствии с действующими правилами и руководством по эксплуатации применяемого оборудования;

средства поверки выдерживают в условиях и в течение времени, установленных в их эксплуатационных документах.

8.2 Для проведения поверки представляют следующую документацию:

- руководство по эксплуатации на АИИС КУЭ;

- паспорт-формуляр;

- описание типа АИИС КУЭ;

- свидетельств о поверке средств измерений (измерительных компонентов), входящих в ИК и свидетельство о предыдущей поверке системы (при периодической и внеочередной поверке);

- паспорта-протоколы на ИК, рабочие журналы АИИС КУЭ с данными по климатическим и иным условиям эксплуатации за межповерочный интервал (только при периодической поверке).

# **9 ПРОВЕДЕНИЕ ПОВЕРКИ**

## **9.1. Внешний осмотр**

9.1.1. Проверяют целостность корпусов и отсутствие видимых повреждений средств измерений (измерительных компонентов) АИИС КУЭ, наличие пломб и клейм на измерительных компонентах.

9.1.2. Проверяют отсутствие следов коррозии и нагрева в местах подключения проводных линий.

Результаты проверки считаются положительными, если:

- не выявлено видимых повреждений измерительных компонентов, имеются пломбы и клейма на измерительных компонентах;

- не выявлено следов коррозии и нагрева в местах подключения проводных линий;

В случае выявления несоответствия по пунктам 9.1.1-9.1.2 поверку приостанавливают до устранения выявленных несоответствий.

В случае невозможности устранения выявленных несоответствий по пунктам 9.1.1-9.1.2 АИИС КУЭ в части неисправных ИК бракуется.

#### **9.2. Подтверждение соответствия программного обеспечения**

9.2.1. Проводится проверка соответствия заявленных идентификационных данных программного обеспечения указанных в описании типа и эксплуатационной документации:

- наименование программного обеспечения;

- идентификационное наименование программного обеспечения;

- номер версии (идентификационный номер) программного обеспечения;

- цифровой идентификатор программного обеспечения (контрольная сумма исполняемого кода);

- алгоритм вычисления цифрового идентификатора программного обеспечения в соответствии с Р 50.2.077-2014 «ГСИ. Испытания средств измерений в целях утверждения типа. Проверка защиты программного обеспечения» и ГОСТ Р 8.654-2015 «ГСИ. Требования к программному обеспечению средств измерений. Основные положения».

9.2.2. Проверка документации в части программного обеспечения

На проверку представляется документация на программное обеспечение, которая должна соответствовать ГОСТ Р 8.654-2015 «ГСИ. Требования к программному обеспечению средств измерений. Основные положения».

9.2.3. Проверка идентификации программного обеспечения АИИС КУЭ

Убедиться, что идентификационное наименование и номер версии программного обеспечения соответствуют заявленным в описании типа.

Для этого необходимо загрузить ПО и в разделе «Справка» проверить идентификационное наименование и номер версии программного обеспечения.

Результат проверки считать положительным, если:

идентификационное наименование и номер версии программного обеспечения соответствует заявленному в описании типа.

9.2.4. Проверка цифрового идентификатора программного обеспечения

На выделенных модулях ПО проверить цифровой идентификатор и алгоритм вычисления цифрового идентификатора.

Проверка цифрового идентификатора программного обеспечения проводится на ИВК (сервер), где установлено ПО.

Запустить менеджер файлов, позволяющий производить хэширование файлов или специализированное ПО, предоставляемое разработчиком.

В менеджере файлов, необходимо открыть каталог и выделить файлы, указанные в описании типа на АИИС КУЭ.

Далее запустив соответствующую программу, из состава ПО АИИС КУЭ, просчитать хэш. По результатам формируются файлы, содержащие код алгоритмов вычисления цифрового идентификатора в текстовом формате. Наименование файлов алгоритма вычисления цифрового идентификатора должно строго соответствует наименованию файлов, для которого проводилось хэширование.

Результаты проверки считаются положительными, если:

- идентификационное наименование и номер версии программного обеспечения соответствует заявленному в описании типа;

- цифровой идентификатор соответствует указанному в описании типа АИИС КУЭ;

В случае выявления несоответствия по пунктам 9.2.1-9.2.4 поверку приостанавливают до устранения выявленных несоответствий.

В случае невозможности устранения выявленных несоответствий по пунктам 9.2.1-9.2.4 АИИС КУЭ в части неисправных ИК бракуется.

# **9.3. Проверка соответствия измерительных компонентов АИИС КУЭ**

9.3.1. Проверяют правильность расположения и монтажа измерительных компонентов, правильность схем подключения трансформаторов тока и напряжения к счетчикам электрической энергии, правильность прокладки проводных линий по проектной документации на АИИС КУЭ.

9.3.2. Проверяют соответствие типов и заводских номеров компонентов, входящих в состав ИК АИИС КУЭ, типам и заводским номерам, указанным в описании типа или формуляре АИИС КУЭ.

9.3.3. Проверяют наличие свидетельств о поверке и срок их действия для всех измерительных компонентов АИИС КУЭ. При обнаружении просроченных свидетельств о поверке измерительных компонентов или свидетельств, срок действия которых близок к окончанию, дальнейшие операции по поверке ИК, в который они входят, выполняют после поверки этих измерительных компонентов по методикам поверки, утвержденным при утверждении их типа.

В случае выявления несоответствия по пунктам 9.3.1-9.3.3 поверку приостанавливают до устранения выявленных несоответствий.

В случае невозможности устранения выявленных несоответствий по пунктам 9.3.1-9.3.3 АИИС КУЭ в части неисправных ИК бракуется.

### **9.4. Проверка счетчиков электрической энергии**

9.4.1. Проверяют наличие и сохранность пломб на счетчиках и испытательной коробке. Проверяют наличие оригиналов актов, подтверждающих правильность подключения счетчиков к цепям тока и напряжения, в частности, правильность чередования фаз.

При отсутствии таких актов или нарушении (отсутствии пломб) проверяют правильность подключения счетчиков к цепям тока и напряжения (соответствие схем подключения-схемам, приведенным в паспорте на счетчик.

9.4.2. Проверяют работу всех сегментов индикаторов, отсутствие кодов ошибок или предупреждений, прокрутку параметров в заданной последовательности.

9.4.3. Проверяют работоспособность оптического порта счетчика с помощью переносного компьютера. Оптический преобразователь подключают к любому последовательному порту переносного компьютера. Опрашивают счетчик по установленному соединению. Опрос счетчика считается успешным, если получен отчет, содержащий данные, зарегистрированные счетчиком.

9.4.4. Проверяют соответствие индикации даты в счетчике календарной дате (число, месяц, год). Проверку осуществляют визуально или с помощью переносного компьютера через оптопорт.

Результаты проверки считаются положительными, если:

подтверждена правильность подключения счетчиков к цепям тока и напряжения, а также последовательность чередования фаз;

все сегменты индикаторов счетчиков работают, отсутствуют коды ошибок или предупреждений;

- при опросе счетчика по оптическому порту с помощью переносного компьютера получен отчет, содержащий данные, зарегистрированные счетчиком;

- календарная дата в счетчике соответствует текущей календарной дате;

в памяти счетчика имеются получасовые значения приращений активной и реактивной электроэнергии за выбранный период времени.

В случае выявления несоответствия по пунктам 9.4.1 -9.4.4 поверку приостанавливают до устранения выявленных несоответствий.

В случае невозможности устранения выявленных несоответствий по пунктам 9.4.1- 9.4.4 АИИС КУЭ в части неисправных ИК бракуется.

# **9.5** П роверка **функционирования центральных компьютеров (серверов)** АИИС КУЭ

9.5.1 Проводят опрос текущих показаний всех счетчиков электроэнергии.

Проверку считают успешной, если все счетчики опрошены и нет сообщений об ошибках, а также получен отчет, содержащий данные, зарегистрированные счетчиком.

9.5.2 Проверяют глубину хранения измерительной информации в центральных компьютерах (серверах) АИИС КУЭ.

- глубина хранения измерительной информации в центральных компьютерах (серверах) АИИС КУЭ соответствует указанной в эксплуатационной документации АИИС КУЭ.

9.5.3 Проверяют защиту программного обеспечения на компьютерах (серверах) АИИС КУЭ от несанкционированного доступа. Для этого запускают на выполнение программу сбора данных и в поле «пароль» вводят неправильный код.

Проверку считают успешной, если при вводе неправильного пароля программа не разрешает продолжать работу.

9.5.4 Проверяют работу аппаратных ключей. Выключают компьютер и снимают аппаратную защиту (отсоединяют ключ от порта компьютера). Включают компьютер, загружают операционную систему и запускают программу.

Проверку считают успешной, если получено сообщение об отсутствии «ключа защиты».

9.5.5 Проверяют правильность коэффициентов трансформации измерительных трансформаторов тока.

Проверку считают успешной, если коэффициенты трансформации измерительных трансформаторов тока и напряжения соответствуют паспортным.

В случае выявления несоответствия по пунктам 9.5.1-9.5.5 поверку приостанавливают до устранения выявленных несоответствий.

В случае невозможности устранения выявленных несоответствий по пунктам 9.5.1-9.5.5 АИИС КУЭ в части неисправных ИК бракуется.

# **9.6 Проверка функционирования вспомогательных устройств**

9.6.1 Проверка функционирования модемов

Проверяют функционирование модемов, используя коммуникационные возможности специальных программ из состава ПО АИИС КУЭ, определяемой согласно руководству пользователя ПО.

Проверку считают успешной, если:

- были установлены коммутируемые соединения и по установленным соединениям успешно прошел опрос счетчиков.

Допускается автономная проверка модемов с использованием тестового программного обеспечения.

9.6.2 Проверка функционирования адаптеров интерфейса

Используя кабель RS232 подключают к адаптерам переносной компьютер с программным обеспечением.

Проверку считают успешной, если:

- удалось опросить все счетчики, подключенные к данному адаптеру.

В случае выявления несоответствия по пунктам 9.6.1-9.6.2 поверку приостанавливают до устранения выявленных несоответствий.

В случае невозможности устранения выявленных несоответствий по пунктам 9.6.1-9.6.2 АИИС КУЭ в части неисправных ИК бракуется.

**9.7 Проверка нагрузки на вторичные цепи измерительных трансформаторов тока**

9.7.1 Проверяют наличие документов, подтверждающих правильность подключения вторичных обмоток ТТ. При отсутствии таких документов проверяют правильность

подключения вторичных обмоток ТТ.

9.7.2 Измеряют мощность нагрузки вторичных цепей ТТ, которая должна находиться в диапазоне, указанном в ГОСТ 7746-2001 или в описании типа средств измерений на конкретный тип ТТ.

Измерение мощности нагрузки вторичных цепей ТТ проводят в соответствии с документом МИ 3196-2018 «Государственная система обеспечения единства измерений. «Методика измерений мощности нагрузки трансформаторов тока в условиях эксплуатации».

Приписанная характеристика погрешности результата измерений вторичной нагрузки ТТ-доверительные границы допускаемой относительной погрешности результата измерений вторичной нагрузки ТТ при доверительной вероятности 0,95 не превышает ±6 % с учетом условий выполнения измерений, приведенных в документе «Методика измерений мощности нагрузки трансформаторов тока в условиях эксплуатации».

При отклонении мощности нагрузки вторичных цепях ТТ от заданного значения, процедуру поверки приостанавливают до устранения данных несоответствий.

В случае невозможности устранения выявленных несоответствий по пунктам 9.7.1-9.7.2 АИИС КУЭ в части неисправных ИК бракуется.

Примечания

1 Допускается измерения мощности нагрузки вторичных цепей ТТ не проводить, если такие измерения проводились при составлении паспортов-протоколов на данный измерительный канал в течение истекающего межповерочного интерваза АИИС КУЭ.

Результаты поверки считают положительными, если паспорт-протокол подтверждает выполнение указанного выше условия для ТТ.

2 Допускается мощность нагрузки определять расчетным путем, если известны входные (проходные) импедансы всех устройств, подключенных ко вторичным обмоткам ТТ.

3 Допускается проведение измерений в соответствии с другими аттестованными методиками измерений.

При обнаружении несоответствий по п. 9.7 АИИС КУЭ в части неисправных ИК бракуется.

## **9.8 Проверка погрешности системы обеспечения единого времени**

#### 9.8.1 Проверка времени УССВ

Включают радиочасы МИР РЧ-02, принимающие сигналы спутниковых навигационных систем ГЛОНАСС/GPS, и сверяют показания радиочасов МИР РЧ-02 с показаниями часов УССВ.

9.8.2 Расхождение показаний радиочасов МИР РЧ-02 с УССВ должно находиться в пределах, указанном в описании типа на АИИС КУЭ.

9.8.3 Проверка времени счетчиков и сервера

Проверяют правильность работы системы коррекции времени, определяя по журналу событий расхождение времени корректирующего и корректируемого компонента в момент, непосредственно предшествующий коррекции времени.

Распечатывают журнал событий счетчика, сервера, выделив события, соответствующие сличению часов УССВ, счетчика и сервера.

Расхождение времени корректирующего и корректируемого компонентов не должно превышать предела допускаемого расхождения, указанного в описании типа АИИС КУЭ.

При обнаружении несоответствий по п. 9.8.1 и 9.8.2 АИИС КУЭ в части неисправных ИК бракуется.

## **9.9 Проверка отсутствия ошибок информационного обмена**

Операция проверки отсутствия ошибок информационного обмена предусматривает экспериментальное подтверждение идентичности числовой измерительной информации в счетчиках электрической энергии (исходная информация), и памяти центрального компьютера

В момент проверки все технические средства, входящие в проверяемый ИК. должны быть включены.

9.9.1 На центральном компьютере (сервере БД) системы распечатывают значения активной и реактивной электрической энергии, зарегистрированные с 30-ти минутным интервалом за полные предшествующие дню поверки сутки, по всем ИК. Проверяют наличие данных, соответствующих каждому 30-ти минутному интервалу времени. Пропуск данных не допускается за исключением случаев, когда этот пропуск был обусловлен отключением ИК или устраненным отказом какого-либо компонента системы.

9.9.2 Распечатывают журнал событий счетчика и сервера и отмечают моменты нарушения связи между измерительными компонентами системы. Проверяют сохранность измерительной информации в памяти центральных компьютерах (серверах) системы на тех интервалах времени, в течение которого была нарушена связь.

9.9.3 Распечатывают на сервере профиль нагрузки за полные сутки, предшествующие дни поверки. Используя переносной компьютер, считывают через оптопорт профиль нагрузки за те же сутки, хранящийся в памяти счетчика. Различие значений активной (реактивной) мощности, хранящейся в памяти счетчика (с учетом коэффициентов трансформации измерительных трансформаторов) и базе данных центрального компьютера (сервера) не должно превышать две единицы младшего разряда учтенного значения.

При обнаружении несоответствий по п. 9.9.1 - 9.9.3 АИИС КУЭ в части неисправных ИК бракуется.

## **10 ОФОРМЛЕНИЕ РЕЗУЛЬТАТОВ ПОВЕРКИ**

10.1 На основании положительных результатов по пунктам раздела 9 выписывают свидетельство о поверке АИИС КУЭ по форме и содержанию, удовлетворяющее требованиям Приказа Минпромторга России от 02.07.2015 № 1815 «Об утверждении Порядка проведения поверки средств измерений, требования к знаку поверки и содержанию свидетельства о поверке». В приложении к свидетельству указывают перечень и состав ИК с указанием наименований, типов в соответствии со свидетельством об утверждении типа, заводских номеров средств измерений (измерительных компонентов), входящих в состав каждого ИК (для счетчиков электрической энергии указывают условное обозначение модификации и варианта исполнения в соответствии со свидетельством об утверждении типа СИ), прошедших поверку и пригодных к применению. Знак поверки наносится на свидетельство о поверке путем нанесения оттиска клейма.

10.2 В случае, если отдельные ИК были забракованы по пунктам раздела 9, АИИС КУЭ признается непригодной к дальнейшей эксплуатации, в части ИК, не прошедших с положительным результатом поверку и на нее выдают извещение о непригодности по форме и содержанию, удовлетворяющее требованиям Приказа Минпромторга России от 02.07.2015 № 1815 «Об утверждении Порядка проведения поверки средств измерений, требования к знаку поверки и содержанию свидетельства о поверке», с указанием причин непригодности. В приложении к извещению о непригодности указывают перечень и состав ИК с указанием наименований, типов в соответствии со свидетельством об утверждении типа, заводских номеров средств измерений (измерительных компонентов), входящих в состав каждого ИК (для счетчиков электрической энергии указывают условное обозначение модификации и варианта исполнения в соответствии со свидетельством об утверждении типа СИ), не соответствующих метрологическим требованиям, установленным в описании типа.

10.3 Результаты первичной поверки АИИС КУЭ оформляется только после утверждения типа системы. Допускается при проведении испытаний в целях утверждения типа и опробование методики поверки при их проведении одновременно оформлять результаты калибровки ИК и использовать их в дальнейшем при поверке АИИС КУЭ при условии выполнения требований постановления Правительства РФ от 02.04.2015 №311.

10.4 В ходе поверки оформляется протокол поверки, отражающий выполнение процедур по пунктам раздела 9 и их результаты. Протокол поверки оформляют в произвольной форме.